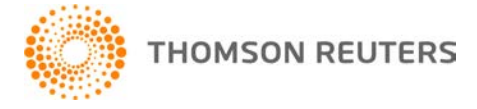

**2014 TOOLBOX CS, v.2014.1.3 User Bulletin 8248: Software Update**

**June 11, 2015** 

This user bulletin applies to all ToolBox CS<sup>®</sup> users, and describes changes made to this release of ToolBox CS.

## **ENHANCEMENT**

The following federal form has been added.

 Form 673 – Statement for Claiming Exemption From Withholding on Foreign Earned Income Eligible for the Exclusion(s) Provided by Section 911

# **CHANGES**

#### **Federal Forms**

A data entry issue was addressed where certain form fields containing licensed firm information or staff information could not be edited.

The following forms have been updated.

- Form 911 Request for Taxpayer Advocate Service Assistance
- Form 2290 Heavy Highway Vehicle Use Tax Return 2015
- Form 8379 Injured Spouse Allocation
- Form 8821 Tax Information Authorization

#### **Tax Flowcharts**

The Lifetime Learning Credit flowcharts for 2014 and 2015 have been updated in accordance with 2014 Publication 970.

#### **Financial Calculators**

In the Record of Loan Payments and Rate Changes, Present Value of a Series of Non-Annuity Payments, and Cash Flow Forecast calculators, an issue was addressed with the ability to right-click and insert rows into the calculators' grid of payments.

## **HELP & SUPPORT**

## **ToolBox CS Help & How-To Center**

For answers to questions on using ToolBox CS, access the Help & How-To Center by choosing Help >

Help & How-To or by clicking the button and selecting a topic. You can also use the search

Search for assistance field in the toolbar to search for topics. For more information, including sample searches, see [Finding answers in the Help & How-To Center.](http://cs.thomsonreuters.com/ua/toolbox/cs_us_en/getting_help/using_online_help.htm?Product=toolbox&mybanner=1)

## **Product support**

From the [Support Contact Information page on our website,](http://cs.thomsonreuters.com/support/contact.aspx) you can complete a form to send a question to our Support team. To speak directly with a Support Representative, call (800) 968-0600, press **0**, and request that a ToolBox CS representative return your call. Normal weekday support is available from 9:00 a.m. to 8:00 p.m. eastern time. For additional details (including extended support hours for tax season

and hours for other applications), visit the **Support section of our website**. You can also access the Support section from within ToolBox CS by choosing **Help > Additional Resources > General Support Information**.

## **Website resources and email subscriptions**

Visit [our website](http://cs.thomsonreuters.com/) to access the ARNE Community (an online user forum), to learn about training courses, to view blogs and articles, and more. You can access the website from within ToolBox CS by choosing **Help > On the Web > CS Professional Suite Home page.** 

We issue software update notices via email. You can sign up to receive these notices by visiting the My [Account section of our website.](http://cs.thomsonreuters.com/myaccount/) You'll need to create a web account (if you don't already have one) and then sign up for the Email Subscription service where you can indicate which notices you want to receive.